# **Table of Contents**

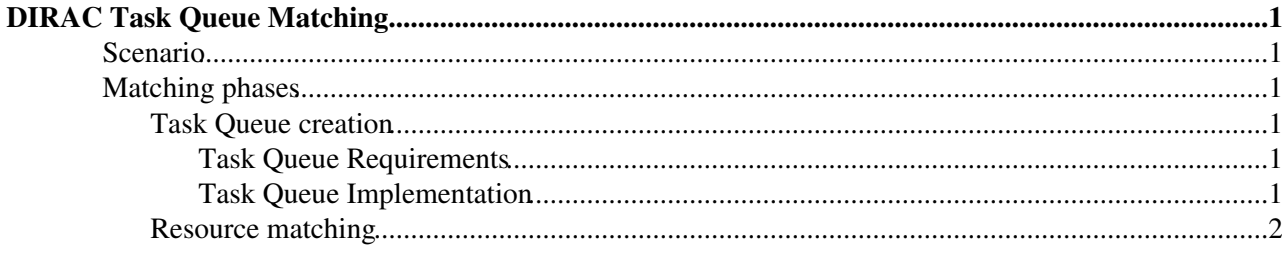

# <span id="page-1-0"></span>**DIRAC Task Queue Matching**

This page describes how the DIRAC handles matching using Task Queues.

## <span id="page-1-1"></span>**Scenario**

One of the most CPU consuming tasks any workload management system has to handle is matching. Every time a resource is available, the workload management system has to decide which job will use it. To do so, DIRAC WMS has to select a job that matches the resource attributes but also one that follows the priority rules. And it has to be able to select one job from up to a million waiting jobs.

## <span id="page-1-2"></span>**Matching phases**

Before the matching takes place, DIRAC tries to group together jobs to ease matching. All jobs with identical requirements are grouped in one *TaskQueue* before they can be matched. By doing this the number of possible choices is narrowed down.

## <span id="page-1-3"></span>**Task Queue creation**

Each job will be placed into a *TaskQueue* that has the same requirements as the job.

### <span id="page-1-4"></span>**Task Queue Requirements**

Job requirements used to group into *TaskQueues* are:

- *Owner DN* : DN of the user that submitted the job
- *Owner Group* : Group used to submit the job by the user
- *Setup* : Setup to which this job was submitted
- *CPU Time* : Required CPU time for the job to run
- *Submit Pools* : Pools to be used to submit pilots for this job
- *Pilot Types* : Pilot types that can run this job (possible choices are *private* or nothing right now)
- *Sites* : Sites that can run this job
- *GridCEs* : Grid CEs that can run this job
- *GridMiddlewares* : Grid middleware required to run this job
- *BannedSites* : Sites that can **not** run this job
- *LHCbPlatforms* : Operating system and architecture required

#### <span id="page-1-5"></span>**Task Queue Implementation**

*TaskQueues* are implemented as a DB schema. There is a main table for *TaskQueues* containing:

- *TaskQueue* id
- Owner DN
- Owner Group
- Setup
- CPU time
- Priority

This requirements can only have one value, so they are stored in a single row per *TaskQueue*. CPU time has an infinite amount of possible values so it's restricted to 4 different values (500, 5000, 50000, 300000). The Job CPU time is moved to the next value. For instance if job requires 10 CPU time, the *TaskQueue* will have 500. If the job CPU time exceeds 300000 the *TaskQueue* will have 300000 at maximum.

#### DIRACWMSTaskQueueMatching < LHCb < TWiki

The rest of the requirements can have multiple values. For each field there is a table having *TaskQueue* id and one value per row. There can me more than one row with the same *TaskQueue* id.

Jobs are stored in a table containing:

- *TaskQueue* id
- Job Id
- User job priority

## <span id="page-2-0"></span>**Resource matching**

When the *JobAgent* requests a match, it sends the *Matcher* a dictionary with the resource description. The matching algorithm will select *TaskQueues* that have requirements that match those resource attributes.

- Owner Group must match (if private pilot)
- Owner DN must match if the Owner Group does not have *JOB\_SHARING* property (if private pilot)
- Setup must match
- CPU time must be lower or equal than the one presented by the resource
- Pilot type must be accepted by the job
- Site must be accepted by the job
- Site cannot be in the Banned sites list of the job
- If Job requires a Grid CE, it must match
- [LHCbPlatform](https://twiki.cern.ch/twiki/bin/edit/LHCb/LHCbPlatform?topicparent=LHCb.DIRACWMSTaskQueueMatching;nowysiwyg=1) must match if required by the job

Submit pool and Grid middleware are only used by the pilot submission mechanism. To select a *TaskQueue* the Matcher follows the next steps:

- 1. Selects all the possible *TaskQueues* that match the resource attributes
- 2. Orders them by CPU time in descending order and selects the highest CPU time
- 3. Of the remaining sorts them by RAND() divided by *TaskQueue* priority in ascending order
- 4. Get the first one

Once the Matcher has selected a *TaskQueue*, it

- 1. Orders the jobs in the *TaskQueue* by RAND() divided by "UserPriority in ascending order, and gets the 'UserPriority' of the fist job.
- 2. Selects all the jobs in the *TaskQueue* that have the previously selected 'UserPriority' and orders them by Job Id in ascending order
- 3. Get the first ten and order them in random order
- 4. Get the first one

This topic: LHCb > DIRACWMSTaskQueueMatching Topic revision: r4 - 2009-02-17 - AdriaCasajus

**OPETL** Copyright &© 2008-2021 by the contributing authors. All material on this **TT** TWiki collaboration platform is the property of the contributing authors. or Ideas, requests, problems regarding TWiki? use [Discourse](https://discourse.web.cern.ch/c/collaborative-editing/wikis/12) or [Send feedback](https://twiki.cern.ch/twiki/bin/view/Main/ServiceNow)